## Download Color Lookup Photoshop Gratis !!EXCLUSIVE!!

Installing and cracking Adobe Photoshop is a relatively easy process. First, you will need to download Photoshop. Then, you will need to open the downloaded file and follow the on-screen instructions to install the software. To crack the software, you will need to locate a suitable crack. After the crack is confirmed, you will need to download the crack and open it. Then, you will need to open Adobe Photoshop and enter the serial number that you obtained through the crack. You should now have a fully functional version of the software.

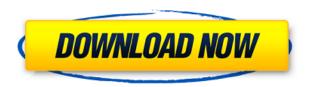

Photoshop CS6 isn't the only version with new features; the latest and greatest *Photoshop Elements* also comes with lots of improvements. One of the most welcome new features is the ability to resize JPEG and TIFF images while using the None compression setting. I was very surprised and pleased to discover this helpful function in Elements. Previously, I was having to crop photo images - a highly time-consuming task - into smaller versions for printing. This bit of magic from Adobe makes image resizing way more user-friendly, and that's a major plus. Elements also adds the ability to apply brightness and contrast adjustments with a single button, increasing the ability to perform quick and simple image editing. I too found the adjustments guite easy to make and a welcome improvement. In fact, my only complaint about Elements' new feature is its dialog boxes. I'm not sure how this new feature will hold up in real-life situations of image editing. I have found, however, that image resizing with Elements does work fairly well. The new dialog boxes could stand a small revision. During the image editing process, particularly when I was viewing the preview of the image being edited, the dialog box often blocked the view of my object, making it a little tricky to find what I wanted to do. I have restricted my review to Photoshop and Lightroom because, at the time of this review, these are the software programs that I use on the computer I primarily use for reviewing my images. I've been using Photoshop since version 3 and followed its development closely -- although the new version is a big step forward.

## Adobe Photoshop 2022 (Version 23.4.1) Download License Keygen Windows 10-11 X64 2022

If you've never used any other photo editing software to get the best results, then you should be

aware that Photoshop has the features, high-performance, and speed that all other photo editor have. It is one of the most popular computer programs out there. Sometimes, it's good to go through the help files and self-study in order to understand how the software works. This software was first released in 1987. It allowed the user to modify the graphical layout of an image by picking and coloring, cropping, and rotation to various applications. An image can also be cropped by navigating the photo with the cursor. The output is saved in the layers and layers will preserve the exact format from the original medium. Photoshop is an extremely easy to use software and it can be used by absolutely novices. The interface is user-friendly with the help of layers and adjustments for different layers. There are a lot of media types that are compatible with this tool, including.psd,.eps,.tiff, Below is a video and brief video walkthrough of the Photoshop interface in CS6. This video will get you up and running quickly and easily and we'd be more than happy to give you a more in-depth and thorough walkthrough of the complete interface - they're both fantastic programs with a ton of tools to explore and master. If you can't watch the videos below, you'll find a handy logical and step by step walkthrough here. All the tutorials can be played and watched at different speeds and from the different perspective's including the desktop interface as well as the multi-pane window view. You'll be able to see the many tools and shortcuts Photoshop has in it's user interface, learn them, and use them to create beautiful images and videos like a pro. 933d7f57e6

## Adobe Photoshop 2022 (Version 23.4.1)Serial Key Keygen For (LifeTime) PC/Windows x32/64 2023

Photographers can now add the stories behind their work to their images, letting you add a rich context to the framing. This new feature enables a seamless transition between stills and video, so you can add, edit and share video clips concurrently. Video is easily integrated with images, whether friends want to share your creations or the entire world as the interactive photographs are rotated, scaled and transformed. The new video tool is available in the desktop app as a free update. Have you ever looked at a photo and wished you could quickly remove specific objects? With the new Delete and Fill, a user can quickly mark selections and then remove objects with a single action. The new, improved selection tool fosters selection refinement and accuracy while improving the workflow when selecting multiple objects. You can choose to "discard" the selected objects or "keep" them, and the tool will help increase the quality of the selection by eliminating objects with similar colors or analysis-based attributes. This selection enhancement is available today in the desktop app as a free update. More announcements await, and Adobe also announced a slew of updates to its intuitive Markup and Animation tool, which is now consistently available in the touch version of the program. The new updates deepen the canvas, add context for collections, and enable the workflow of keypad. Animation is a new option for enhanced performance on a touch screen, and Adobe is also extending sensei, a machine learning-based editing technology that infuses AI into the workflow based on the content and context of your creations. Also new, the Photoshop Community has a new site on Adobe.com. The new site acts as a showcase for Photoshop and Photoshop-related sites and resources, giving users access to the latest content and resources that helps users become more successful in their editing with the new release of the editing software.

download custom shape photoshop gratis photoshop cc download gratis adobe photoshop cs3 download gratis italiano download photoshop gratis offline como fazer o download do photoshop gratis download photoshop gratis online download adobe photoshop gratis windows 8 adobe photoshop cs 8 download gratis italiano download photoshop gratis windows 8 download photoshop gratis untuk windows 8

Shifting+hover over an area to get more info about it. If you tap Command+C to copy the active selection, it appears at the cursor's location in a new document (or the one you were working in). And shift+click to copy the active selection to the Clipboard. Hold **Shift** and click a color on a color wheel to select the entire color, or move the window to select a range of colors. Click again to open the Color Range dialog, where you can select a color for the selection or move the dialog to alter how wide or narrow a color range is. To leave the dialog and create your selection, click OK. As a part of his reference, Thomas Knoll published a short survey to take an account of top 10 most popular features in Adobe Photoshop CS6. The questions were structured to understand the reaction of users to get an insight into the software. Here are the top 10 Photoshop features:

- Adobe Photoshop Lightroom
- Swipe Selection
- Layer Masking Control
- Layer Styles

- Smart Sharpen
- Instant Red Eye Fix
- 3D Rotation
- Document Size
- File Previews
- Paint Bucket

Photoshop became a top image editing software in the world with its package of powerful tools with an easy to use interface, flexible workflows, and fine-tuned features. There are many new features and lightroom alternatives that are a lot more advanced and that are handled by Photoshop, but the most important thing that you should keep in mind is that Photoshop is much faster and smarter than anything else used for image editing. It is one of the best software programs. The Photoshop CC version is the latest version of the series and is a part of the Adobe Creative Cloud branding.

The most sought-after tool for photo retouching. It's one of the bestselling desktop programs in the world with more than 50 million users worldwide. Now, it's even faster, easier, and more intuitive. This powerful tool can be used as a drawing application by both beginners and professionals. Anyone from a novice graphic artist to a professional designer can enjoy its astonishing capabilities, and also become a seasoned professional. Adobe Photoshop Elements offers a user-friendly, pre-loaded version of Photoshop that helps you turn your photos into beautiful works of art, even if you've never touched a computer before. Start with Elements as your guide on the road to becoming a professional-level designer. Adobe Photoshop Elements, with all its built-in features, can help you edit and enhance your photographs and home movies. No other program offers such a wide range of features and powerful tools in one easy-to-use and affordable package. Adobe Photoshop Elements 12 (for PC only) helps you in transforming ordinary photos into something extraordinary. Looking for even more? Check out the quick-start guides for Photoshop on Envato Tuts+, from the simple steps to create a roaring lion in street art style, to how to add a 3d feel to an image, to the following subjects:

- How to Add a 3D Feel to an Image
- Creating Super-Simple Backgrounds with Photoshop
- How to Photoshop For Dummies
- How to Photoshop Like a Pro

https://jemi.so/flavtuobto/posts/e9Pf0muw1ljgNJQ4Hxpy https://jemi.so/0curculliode/posts/uT5UY0pWUJVxUr5Dod5i https://jemi.so/9calpunoachi/posts/TmbKACvXeZTYso0NnEaK https://jemi.so/0curculliode/posts/ILtS83GXRh1lNM9SSxLy https://jemi.so/flavtuobto/posts/1r0mKzvKjHJ6kXJAzKCF

Image Lens Correction or Abstraction filter is the new video lens filter that can be used for portrait-or lifestyle-style image editing. You can create beautiful self-portraits, instantly change the color by adjusting the light intensity, and change the focal length of the lens. Photoshop features & massive updates. There are many major updates to Photoshop including an updated PIXELATE feature (PIXELATE – DNG to PNG), a new Adobe AI features for Photoshop CC 2019, a new Layer Style feature, a new Image Enhance feature, a new HDR Brush feature, and much more! 1. Create better HDR images with the Photoshop HDR capability—easily modify and control layers invisible using just HSL or Saturation channels in your images. 2. Quickly apply all kinds of popular image adjustments

and adjustments to your images with Photoshop Markup. 3. Find and apply life-like and natural image effects, plus create ultra realistic fake effects with powerful photomontages. 4. Overcoming the limitations on the resolution of DNG RAW files—DNG 0.8.6+ now support up to 32 MP (4K). 1. Create professional-quality images on any device with iOS, Android, Mac or PC using Photoshop on the web. 2. Bottle up your photos into multipacks using the Adobe Bridge and select the best for you, or view and share your photos on iOS, Android, the web, and macOS. 3. Bring both desktop and mobile editing capabilities together to work fast regardless of where you are. 4. Work with confidence. Easily navigate between features, assets, and tools and manage your projects easily with smart visual editing tools.

Photoshop for iOS is the next-generation of the native Photoshop app. It brings advanced features to iPhone and iPad, including: the ability to create stunning smartphone images using a combination of camera and photo editing tools; create hyper-realistic work from scratch with a few swipes of your finger; and find your photographs in the Camera Roll and on the desktop and iphone. And also, work in real-time with devices so you'll never miss a precious shot. All the new features are coming to an iPad near you for Spring 2013. Adobe Photoshop Creative Cloud provides extraordinary accessibility to every one of those assets. With the ability to collaborate on ideas, rapidly access assets in the cloud, and weave them together in one visually stunning work, Photoshop Creative Cloud enables you to make ideas come to life guickly. Adobe has introduced a brand new dynamic Masking feature within Photoshop to avoid stocking up on filters to mask for specific areas of your image. To apply a mask to your image go to Layer > Layer Mask > Layer Mask from the menu bar. Photoshop 2018 brings the masking functionality of Adobe Illustrator to Photoshop, and is fully integrated with Photoshop Layers panel — you no longer need to separate the two programs in order to mask or composite two layers into Photoshop. Regardless of how you select your objects on a layer in Photoshop, you can now mask with simple control clicks. In previous versions of Photoshop, there were additional steps involved to get to the proper layer when you wanted to switch layers in your composition. To do so, one would select the new layer, then switch it, then close either the other layer or the masked layer. With Photoshop 2018, it is a lot simpler to switch layers, and to mask something without having to go into the masking tool, it's simply a toggle with the command or control button. Open the Layers panel, select the layer you want to switch with, right-click, and choose Mask from the menu. Check the box, and that's it. Now you can move your element freely over the masked layer, and reconnecting to the layer in the Layers panel.